F\_INDMINUTESBETWEENTHR 2023/05/19 01:18

## **F\_INDMINUTESBETWEENTHR**

## function from adhoc

Entrypoint indminutesbetweenthr compatible with UTF-8

## Inputs/Outputs

| Input TIMESTAMP TIMESTAMP TIME INTEGER TIME INTEGER Output INTEGER timestamp 1 and timestamp 2 | date optionally time 1 date optionally time 2 min. time min. time is used $(0 = no, 1 = yes)$ max. time max. time is used $(0 = no, 1 = yes)$ difference in (integer) industryminutes between |
|------------------------------------------------------------------------------------------------|----------------------------------------------------------------------------------------------------|
|------------------------------------------------------------------------------------------------|----------------------------------------------------------------------------------------------------|

special-version for InterBase (also usable with FireBird)

From: http://ibexpert.com/docu/ - IBExpert

 $\label{lem:permanent_link:http://ibexpert.com/docu/doku.php?id=04-ibexpert-udf-functions:04-03-date\_time-functions:04-03-02-determine-functions:f\_indminutes between the line of the line of the lin$ 

Last update: 2023/04/15 17:09

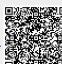